# Analysis of scale-dependent biodiversity changes with mobr

#### Dan McGlinn and Felix May

2020-09-16

## Installing mobr

The package mobr is currently available on GitHub and you can freely download the source code here mobr on GitHub

The easiest option is to install the package directly from GitHub using the package devtools. If you do not already have devtools installed then need to install it.

```
install.packages('devtools')
library(devtools)
install_github('MoBiodiv/mobr')
```

If you receive an error we would love to receive your bug report here

## Data structure required by mobr

To work with mobr you need two matrix-like data tables:

- 1. Species abundance data in a community matrix (rows are sites and columns are species)
- 2. A site attributes table (rows are sites and columns are site attributes)

The community matrix must include the number of individuals of each species.

The table with the plot attributes should include spatial coordinates of plots and information on experimental treatments and/or environmental variables. By default spatial coordinates are assumed to be named "x" and "y" for the easting and northing respectively unless otherwise specified by the argument coord\_names. If the supplied coordinates are latitudes and longitudes be sure to set the argument latlong = TRUE which turns on great circle distances rather than Euclidean distances when computing the spatial, sample-based rarefaction (sSBR). If temporal trends are of interest rather than simply only supply one coordinate which represents time.

## Invasion case study

We will examine a case study on the effects of an invasive plant *Lonicera maackii* on understory plant biodiversity in a Missouri woodland (Powell et al. 2003). This data was reanalyzed in McGlinn et al. (2018).

This data set is included in mobrand available after loading the library

```
library(mobr)
data(inv_comm)
                    # Community matrix
data(inv_plot_attr) # Plot attributes data.frame
str(inv_comm)
  num [1:100, 1:111] 0 0 0 0 0 0 0 0 0 0 ...
##
   - attr(*, "dimnames")=List of 2
##
    ..$ : NULL
     ..$ : chr [1:111] "sp1" "sp2" "sp3" "sp4" ...
##
head(inv_plot_attr)
##
         group x y
## 1 uninvaded 1 0
## 2 uninvaded 2 0
## 3 uninvaded 3 0
## 4 uninvaded 4 0
## 5 uninvaded 5 0
## 6 uninvaded 6 0
```

The plot attributes include the information if a plot is located in invaded or uninvaded sites as well as the spatial xy coordinates of a plot.

#### Preparing data

In order to analyze the data with mobr the two data tables have to be combined into on single object

```
inv_mob_in <- make_mob_in(inv_comm, inv_plot_attr, coord_names = c('x', 'y'))
inv_mob_in</pre>
```

```
## Only the first 6 rows of any matrices are printed
##
## $tests
## $N
## [1] TRUE
##
## $SAD
## [1] TRUE
##
## $agg
## [1] TRUE
##
##
## $comm (Only first 5 species columns are printed)
     sp1 sp2 sp3 sp4 sp5
##
## 1
       0
           0
               1
## 2
       0
           0
               1
                   0
                       0
## 3
           0
               6
                  0
                       0
## 4
           1
               2
                   0
                       0
       0
```

```
## 5
       0
                        0
           0
               0
                    0
## 6
       0
           0
               0
                        0
##
## $env
##
         group
## 1 uninvaded
## 2 uninvaded
## 3 uninvaded
## 4 uninvaded
## 5 uninvaded
## 6 uninvaded
##
## $spat
##
     х у
## 1 1 0
## 2 2 0
## 3 3 0
## 4 4 0
## 5 5 0
## 6 6 0
##
## $latlong
## [1] FALSE
```

## Exploratory data analysis

The package mobr offers functions for exploratory data analysis and visualization.

First let's look at the spatial, sample-based rarefaction (sSBR) in which samples are added depending on their spatial proximity.

```
plot_rarefaction(inv_mob_in, 'group', ref_level = 'uninvaded', 'sSBR', lwd = 4)
```

## **Group scale**

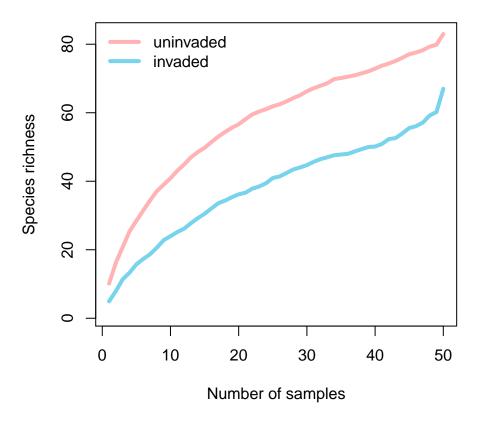

We can see that invasion decreases richness and that the magnitude of the effect depends on scale. Let's dig in further to see if we can better understand exactly what components of the community are changing due to invasion.

First we look at the individual rarefaction curves for each treatment which only reflect the shape of the SAD (i.e., no individual density or aggregation effects):

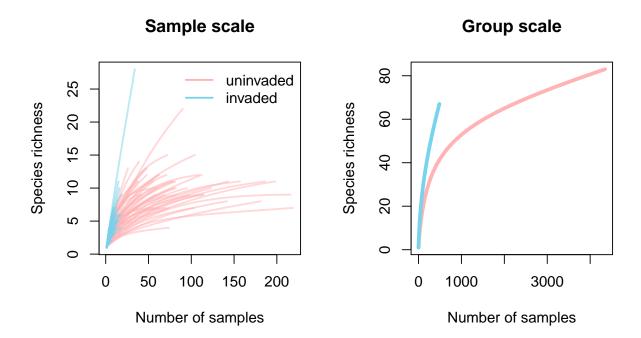

```
par(oldpar)
```

Visually you can see there are some big differences in total numbers individuals (i.e., how far on the x-axis the curves go). We can also see that for small numbers of individuals the invaded sites are actually more diverse! This is a bit surprising and it implies that the invaded sites have greater evenness. We can directly examine the species abundance distribution (SAD):

```
oldpar <- par(no.readonly = TRUE)
par(mfrow = c(1, 2))
plot_abu(inv_mob_in, 'group', type = 'rad', pooled = FALSE, log = 'x')
plot_abu(inv_mob_in, 'group', type = 'rad', pooled = TRUE , log = 'x')</pre>
```

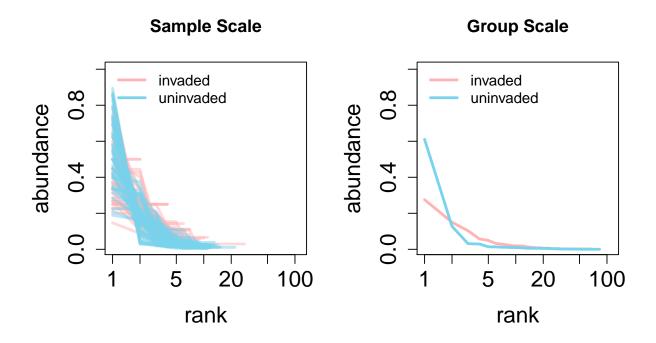

par(oldpar)

The SADs suggest that the invaded site has greater evenness in its common species (i.e., flatter left hand-side of rank curve).

## Two-scale analysis

There are a myriad of biodiversity indices. We have attempted to chose a subset of metrics that can all be derived from the individual rarefaction curve which capture the aspects of biodiversity we are most interested in, namely:

- 1. Numbers of individuals (i.e., density effects)
- 2. The distribution of rarity and commonness (i.e., the SAD)
- 3. The spatial patchiness or aggregation of conspecifics.

The metrics we have selected are:

- N Number of individuals
- S Observed species richness
- S n Rarefied species richness (Hurlbert 1971)
- PIE Probability of Interspecific Encounter (Hurlbert 1971)
- S\_PIE Effective number of species based on PIE (Jost 2007)

Each of these metrics can be computed for either the sample or group scale individual rarefaction curves as shown in the figure below:

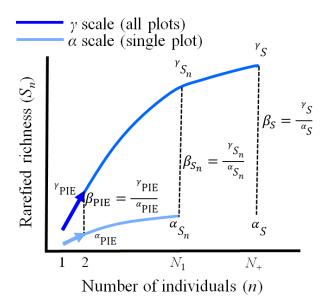

The ratio of a given biodiversity metric at the group and sample scales (i.e.,  $\beta_S = S_{group}/S_{sample}$  can provide simple measures of species turnover or  $\beta$ -diversity. Depending on which metric the  $\beta$ -diversity is derived from will determine what aspects of species turnover it is most sensitive too (McGlinn et al. 2018, Chase et al. 2018).

We can examine the inv\_stats object

```
names(inv_stats)
```

```
## [1] "samples_stats" "groups_stats" "samples_tests" "groups_tests"
```

There are also functions for plotting the indices at the sample and group levels. First let's examine species richness:

```
plot(inv_stats, 'S')
```

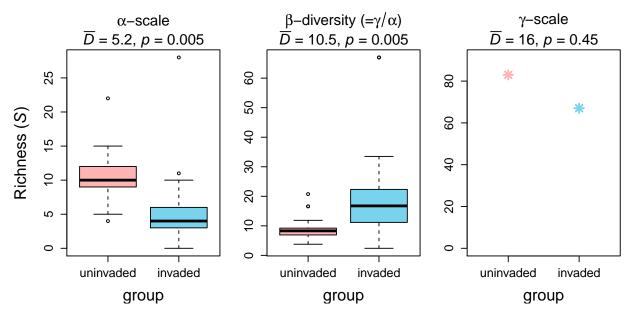

Invasion appears to decrease local sample diversity but not gamma diversity. Somewhat surprisingly it appears to increase  $\beta$ diversity.

One of the major effects we observed in the individual rarefaction curve was that the invaded sites appeared to have fewer individuals, let's examine the test of that:

plot(inv\_stats, 'N')

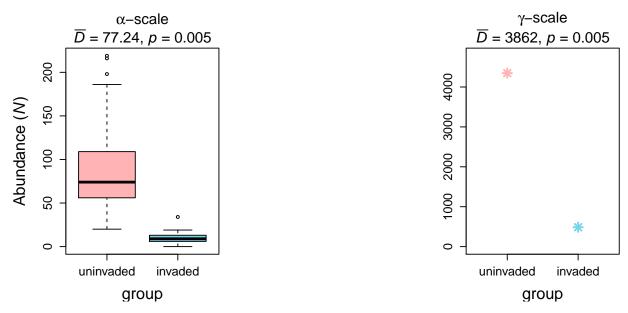

Clearly our intuition was correct there is a very strong negative effect of invasion on N. So it appears that the changes we observed in S may be due to the negative effect of invasion on N. Let's examine S\_n to test this:

plot(inv\_stats, 'S\_n')

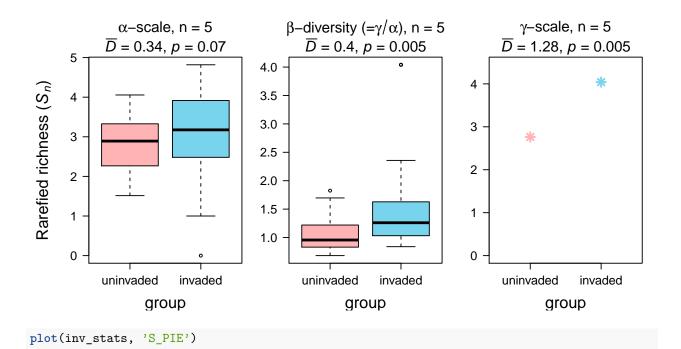

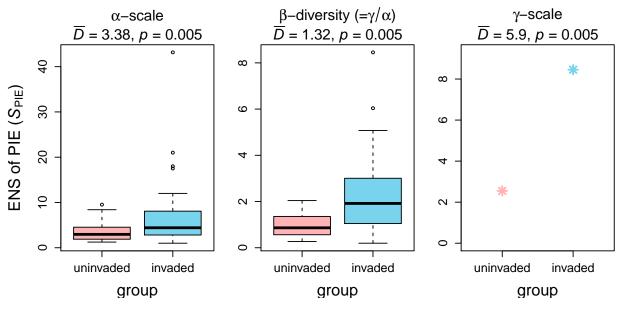

We can also plot  $f_0$  but for this dataset this metric does not show strong patterns so we'll stop here for now. If you want to plot all the biodiversity metrics at once you can simply use:

plot(inv\_stats)

## Multi-scale analysis

The continuous scale analysis using mobr aims at disentangling the consequences of three biodiversity components on observed changes in species richness

- 1. Species abundance distribution (SAD)
- 2. Number of individuals (N)
- 3. Aggregation (clumping) of conspecific individuals

To accomplish this we use three different rarefaction curves which each capture different aspects of community structure:

#### a) Spatial, sample-based rarefaction (sSBR)

Accumulate plots by nearest neighbors

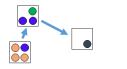

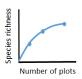

#### b) Non-spatial, sample-based rarefaction (nsSBR)

Shuffle individuals between plots retaining density, then accumulate plots randomly (breaking spatial structure)

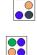

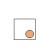

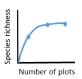

#### c) Individual-based rarefaction (IBR)

Pool individuals across plots within a treatment, then accumulate individuals randomly (breaking density and spatial effects)

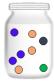

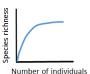

If we examine the difference between each of these curves in our two treatments we can learn how the treatment influences richness via its effects on different components of community structure.

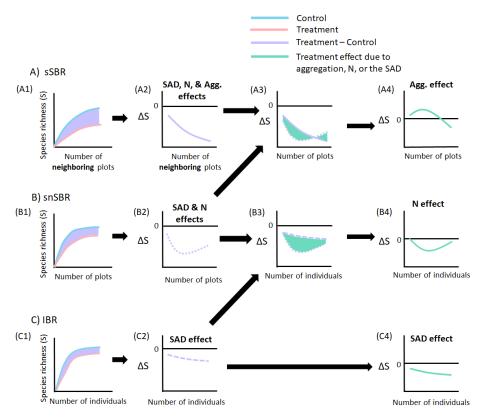

We can carry out this analysis in mobr using the function get\_delta\_stats. For the sake of speed we'll run the analysis with just 20 permutations but at least 200 are recommended for actual applications.

The best way to examine the contents of this object is to plot it. First let's examine the three rarefaction curves:

```
plot(inv_deltaS, stat = 'b1', scale_by = 'indiv', display='S ~ effort')
```

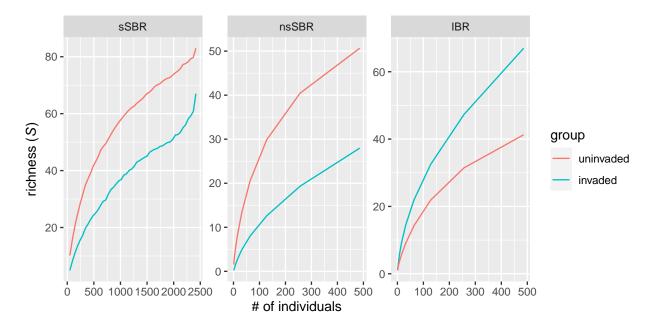

Now let's consider the effect sizes as a function of scale

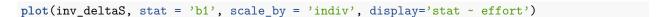

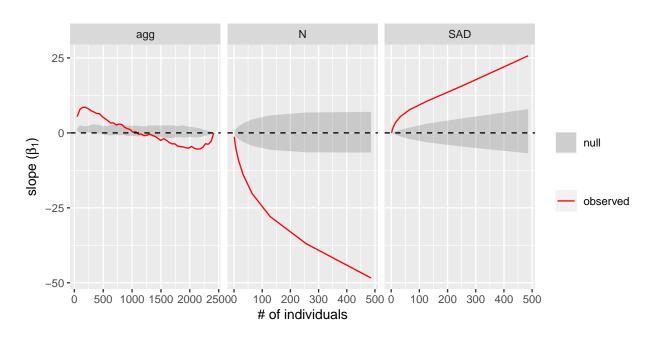

The grey polygons above represent the 95% quantile for the null models of no treatment effect.

# Herbaceous woodland plants response to fire

Meyers et al. (2015) collected data on woody plants in the Missouri Ozarks. They collected 26 sites that had been recently burned and 26 sites that they considered unburned. We will reanalyze their data using the MoB framework.

Now that the data is loaded and we have created a mob\_in object we can begin visualizing the patterns in the dataset. It is always important to graph any dataset before attempting to analyze its patterns. We will start our exploration with the sSBR.

```
plot_rarefaction(fire_mob_in, 'group', ref_level = 'unburned', 'IBR')
```

## **Group scale**

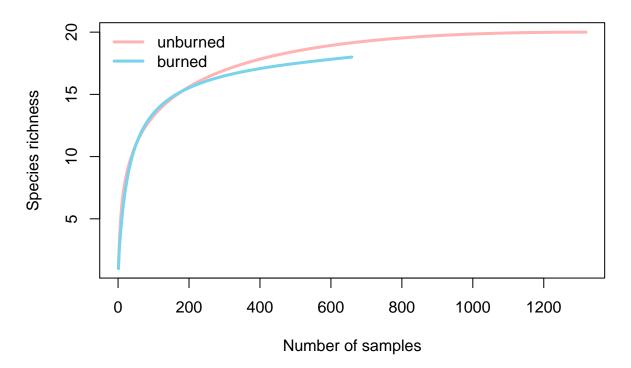

```
plot_rarefaction(fire_mob_in, 'group', ref_level = 'unburned', 'sSBR')
```

## **Group scale**

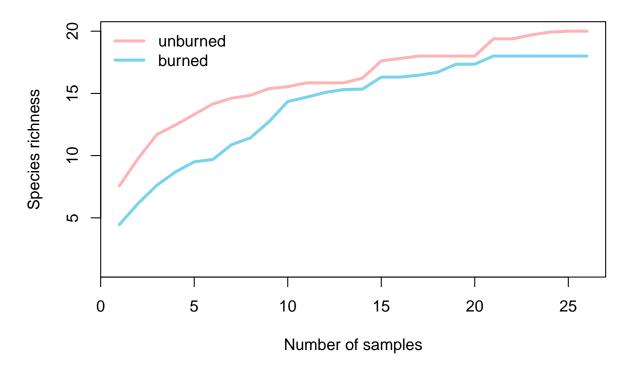

The sSBR indicates that the unburned site has higher species richness across all scales and it appears that the two sites differ in the rate of diversity accumulation at certain scales. Let's examine the species-abundance distributions to see if they may have shifted and may be partially responsible for this observed shift in S.

```
oldpar <- par(no.readonly = TRUE)
par(mfrow = c(1, 2))
plot_abu(fire_mob_in, 'group', ref_level = 'unburned', 'rad', leg_loc = 'topright',)
plot_abu(fire_mob_in, 'group', ref_level = 'unburned', 'sad', leg_loc = NA)</pre>
```

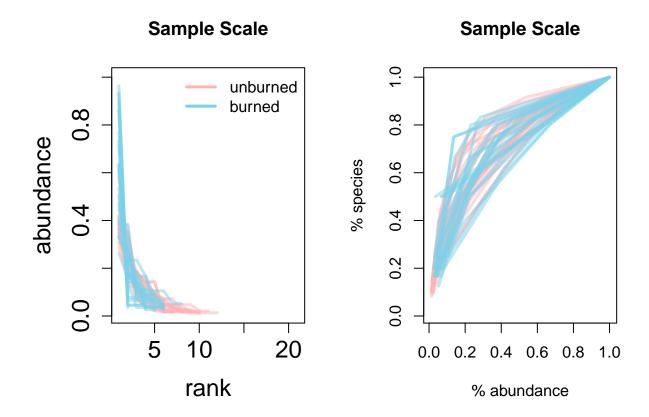

#### par(oldpar)

Above we plot the SAD in two different ways. The plot on the left is the standard rank curve and the plot on the right is the cumulative curve which McGill (2011) advocates for using. The cumulative curve makes it particularly clear that the shape (i.e., evenness) between the treatments is really similar, but in the rank curve it does appear that the burned site does some sites that are highly dominated by a single species.

Let's use the two-scale analysis to continue this exploration of the data and to test some hypotheses regarding which components are driving this decrease in S in the burned sites.

```
fire_stats = get_mob_stats(fire_mob_in, 'group', ref_level = 'unburned')
plot(fire_stats)
```

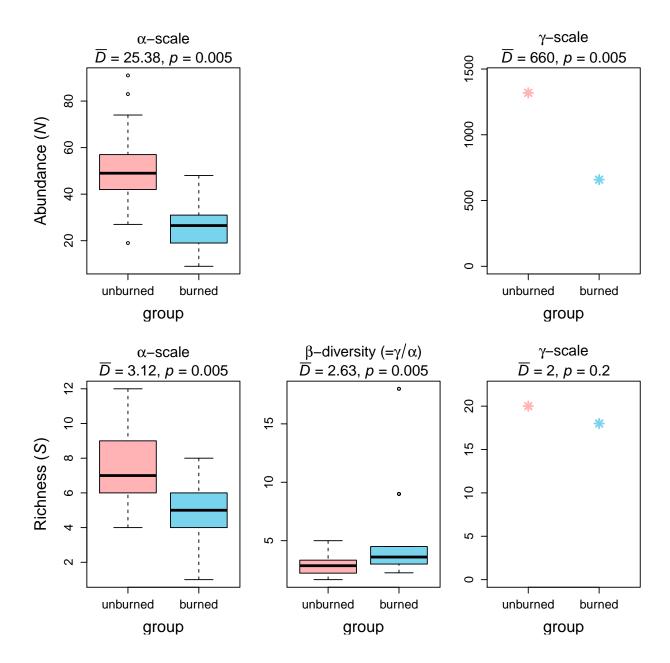

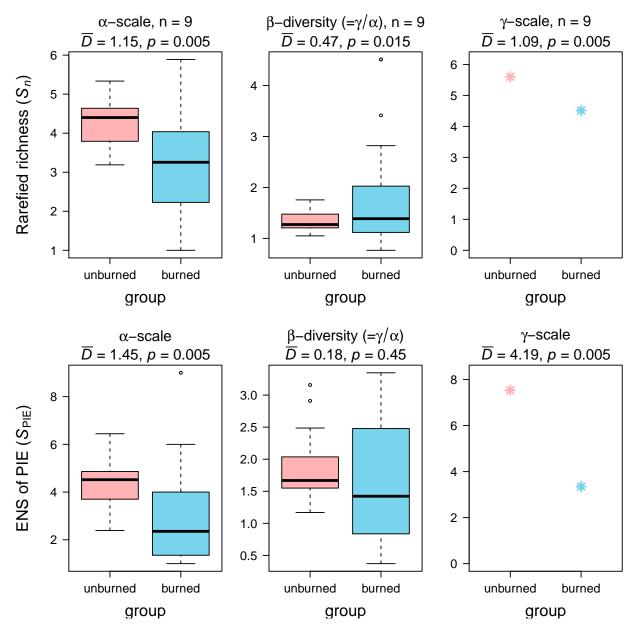

It is clear that the fire decreased abundance of woody plants - that is likely not a surprise. The question remains if this drove the decreases in S we observed in the sSBR and which are obvious in the second set of panels on S. It is worth noting that that the decrease in S is only significant at the  $\alpha$ -scale, and that fire actually increases  $\beta$ -diversity. When we examine the pattern of Sn we see that the effect size is half of what it was for S at the  $\alpha$ -scale, indicating that the decrease in N is helping to decrease S. Also the significant increase in  $\beta_S$  is not as strong in  $\beta_{Sn}$  which indicates: 1) that the burned sites have higher turnover in part because they have fewer individuals, and 2) that there is a detectable increase in intra-specific aggregation in the burned sites because  $\beta_{Sn}$  is still higher in the burned site. SPIE indicates that their is a shift towards higher evenness in the unburned sites that is stronger at the  $\gamma$ -scale. So from the two-scale analysis we can conclude that fire: 1) decreases N which decreases S, 2) increases aggregation, and 3) decreases evenness.

Let's now look at the multi-scale analysis to examine the scale-dependence and relative strength of these effects. Note here we set the argument log\_scale to TRUE because there is a large number of individuals and it is not necessary to compute the differences between the curves at all possible scales.

This time we'll examine the full suite of graphics for the multimetric analysis.

```
plot(fire_deltaS, stat = 'b1', scale_by = 'indiv')
```

## Effect size shown at the following efforts: 2, 4, 8, 16, 32, 64, 128, 256, 512

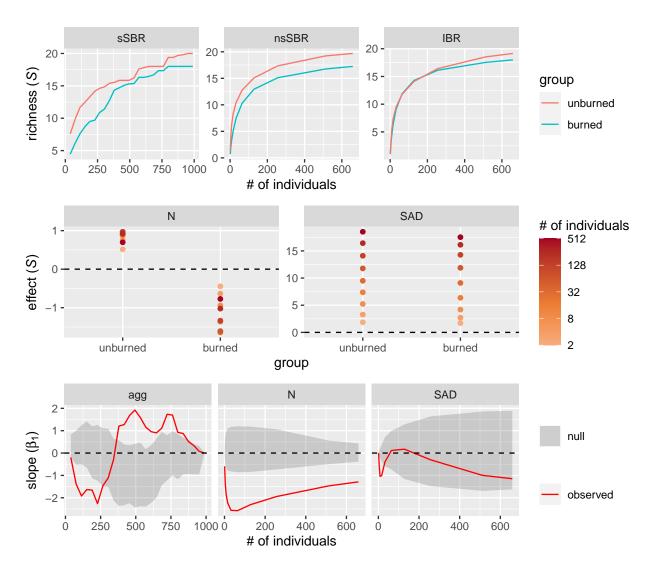

These confirm our expectations based on the two-scale analysis. The IBR indicates the increase in evenness in the unburned site particularly at coarse scales, the nsSBR illustrates that the N-effect is fairly strong, and the sSBR shows that their are some effects of aggregation. The delta effect curves can show this more clearly. These plots illustrate that: 1. None of these individual effects are of a really large magnitude (( $\Delta S$  is never more or less than 2 species). 2. The N-effect is the largest driver of decreases in S. 3. The increased aggregation in the burned sites is only really relevant at fine spatial scales. 4. Although evenness is lower in the burned sites it is only outside of the acceptance intervals at the finest spatial scales.

## Enrichment effect on aquatic experimental cattle tank communities

Here we reanalyze data from Chase (2010) in which freshwater aquatic communities of macroinvertebrates and juvenile amphibians in artificial pools (i.e., cattle tanks) were enriched with phosphorus or not.

## Warning in make\_mob\_in(tank\_comm, tank\_plot\_attr, coord\_names = c("x", "y")): Row names of community
## which may indicate different identities or orderings of samples

The data is loaded let's examine the sSBR.

```
plot_rarefaction(tank_mob_in, 'group', ref_level = 'low', 'sSBR')
```

## **Group scale**

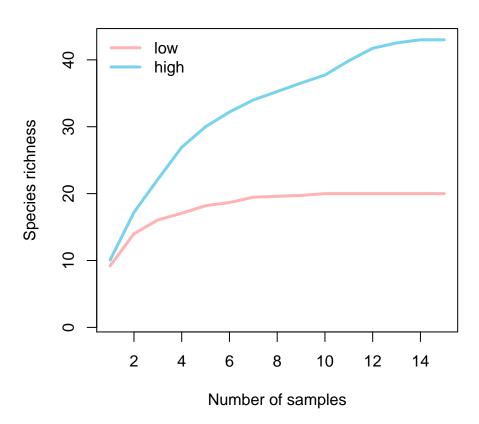

Clearly enrichment had a big effect on species richness as it is larger in the "high" productivity (i.e., enriched) community compared to the "low" community at all scales. It is rare to see such a strong asymptote on a rarefaction curve but it does appear that no new species were being encountered in the low community.

```
oldpar <- par(no.readonly = TRUE)
par(mfrow = c(1, 2))
plot_abu(tank_mob_in, 'group', ref_level = 'low', 'rad')
plot_abu(tank_mob_in, 'group', ref_level = 'low', 'sad', leg_loc = NA)</pre>
```

# Sample Scale

# Sample Scale

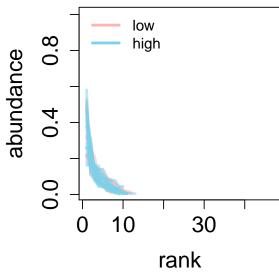

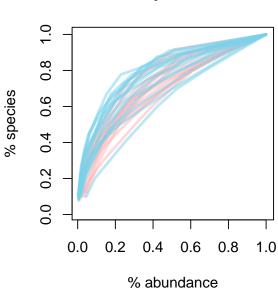

#### par(oldpar)

The SAD plots indicate only a modest shift in the evenness component of the SAD although clearly from the sSBR we know that the size of the species pool is larger in the high community.

```
tank_stats = get_mob_stats(tank_mob_in, 'group', ref_level = 'low')
```

plot(tank\_stats)

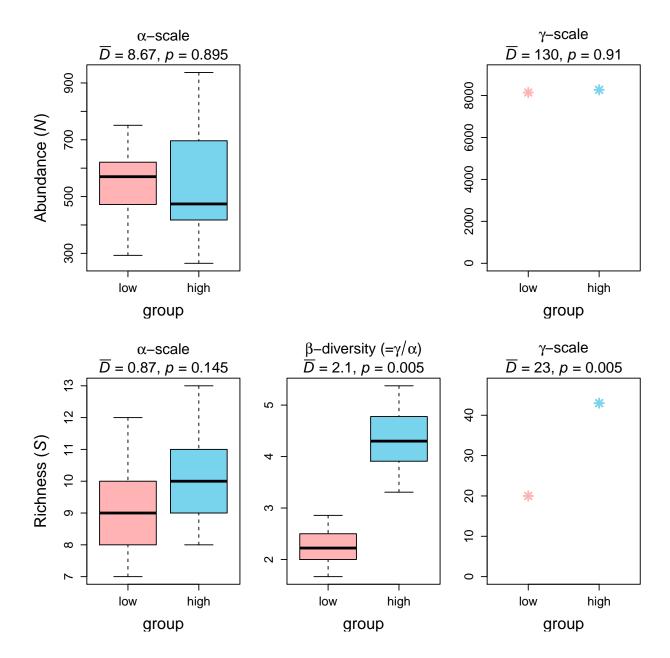

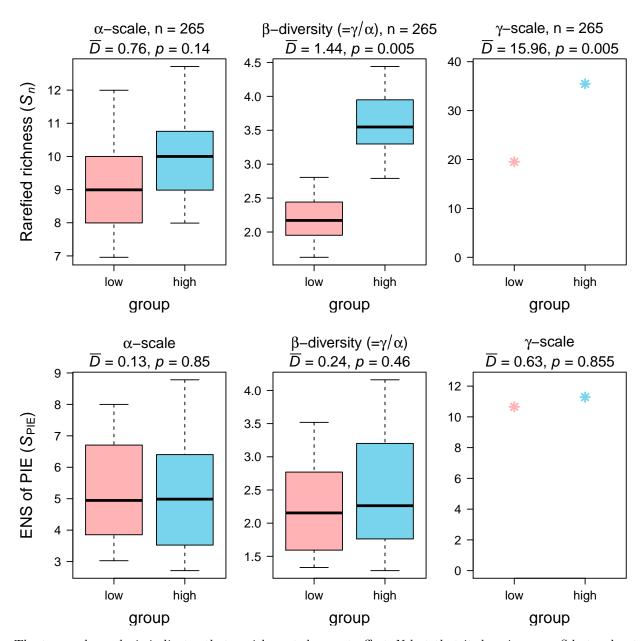

The two-scale analysis indicates that enrichment does not affect N but that it does increase S but only at the coarse scale. The higher productivity sites had higher  $\beta_S$  indicating that species turnover was higher due to enrichment. The analysis of Sn indicated that this increase in turnover was due in part to an increase in spatial aggregation in the enriched tanks. SPIE indicated that the pattern of evenness particularly in common species was not changed by enrichment (as we observed in the plots of the SADs).

## Effect size shown at the following efforts: 2, 4, 8, 15, 15, 49, 180, 180, 662, 662, 2427, 2427

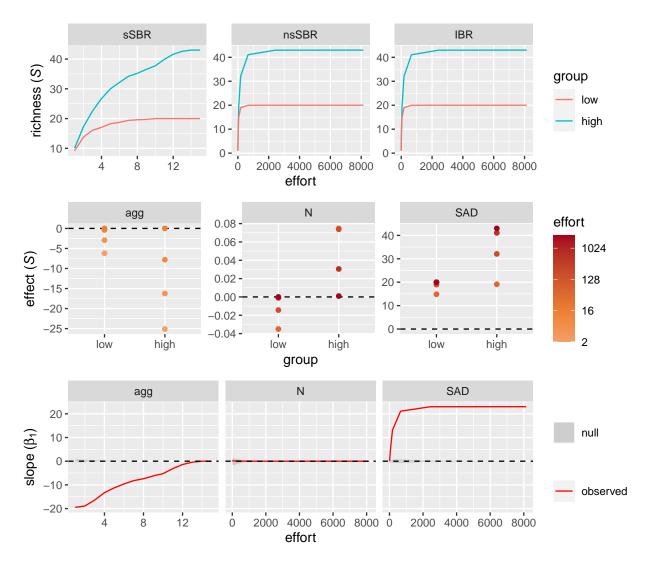

The delta S plot indicates that enrichment increased intra-specific aggregation which resulted in decreased S, did not influence S via N, and did increase the size of the species pool which our framework identifies as an SAD effect. We know from our other analyses that this was not due to large changes in evenness.

This example is particularly interesting because: 1) there is absolutely no density effect, 2) the aggregation effects and SAD effects cancel each other out so strongly that a standard analysis of plot S indicates no change due to enrichment when obviously there are large changes to the community influencing richness.

# References

Chase, J. M. (2010). Stochastic community assembly causes higher biodiversity in more productive environments. Science, 328: 1388-1391.

Chiu, C.-H., Wang, Y.-T., Walther, B.A. & Chao, A. (2014). An improved nonparametric lower bound of species richness via a modified good-turing frequency formula. Biometrics, 70, 671-682.

Gotelli, N.J. & Colwell, R.K. (2001). Quantifying biodiversity: procedures and pitfalls in the measurement and comparison of species richness. Ecology letters, 4, 379–391

Hurlbert, S.H. (1971). The Nonconcept of Species Diversity: A Critique and Alternative Parameters. Ecology, 52, 577–586

Jost, L. (2007). Partitioning Diversity into Independent Alpha and Beta Components. Ecology, 88, 2427-2439.

Myers, J. A., Chase, J. M., Crandall, R. M., & Jiménez, I. (2015). Disturbance alters beta-diversity but not the relative importance of community assembly mechanisms. Journal of Ecology, 103(5), 1291-1299.

McGlinn, D.J. X. Xiao, F. May, S. Blowes, J. Chase, N. Gotelli, T. Knight, B. McGill, and O. Purschke. 2019. MoB (Measurement of Biodiversity): a method to separate the scale-dependent effects of species abundance distribution, density, and aggregation on diversity change. Methods in Ecology and Evolution. 10:258–269. https://doi.org/10.1111/2041-210X.13102

Powell, K.I., Chase, J.M. & Knight, T.M. (2013). Invasive Plants Have Scale-Dependent Effects on Diversity by Altering Species-Area Relationships. Science, 339, 316–318.